# **Musterliste über digitale Konten**

In dem Falle, dass ich mich nicht mehr selber um meine digitalen Konten kümmern kann und im Falle meines Todes soll sich meine bevollmächtigte Vertrauensperson um meine Accounts und Daten kümmern. Dafür habe ich diese Liste erstellt.

# **1. @ E-Mail-Dienste:**

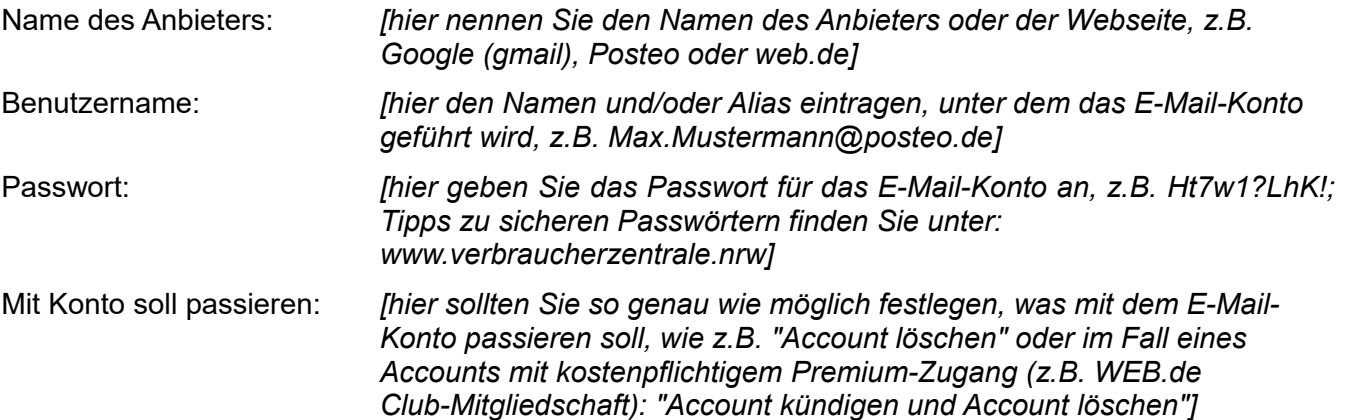

### **2. Soziale Netzwerke**

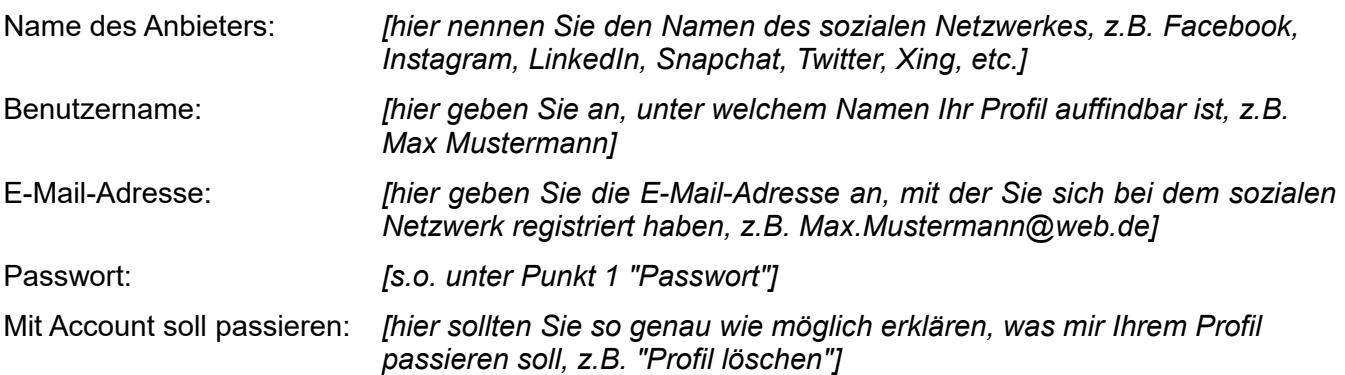

# **3. Messenger**

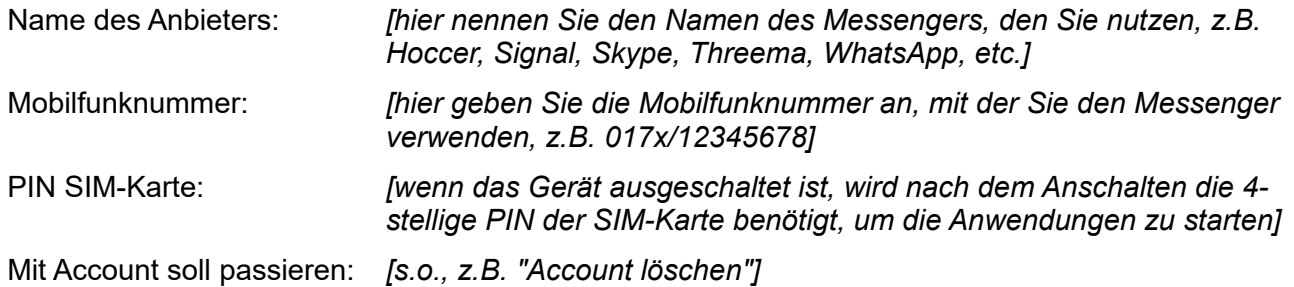

# verbraucherzentrale

### **4. Cloud-Dienste**

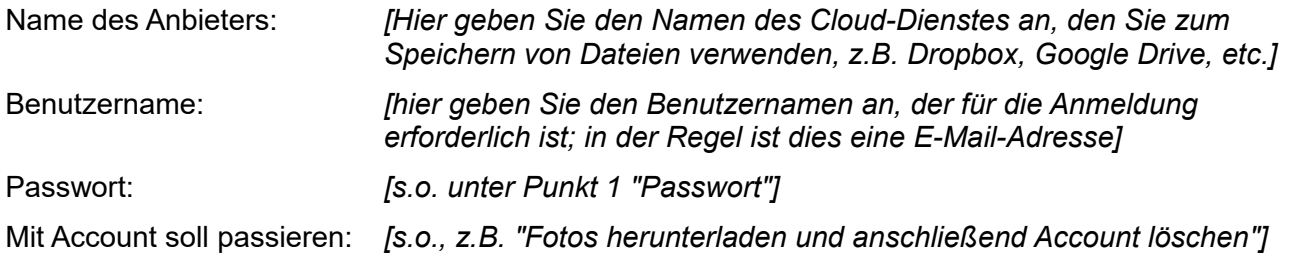

### **5. Shopping-Konto**

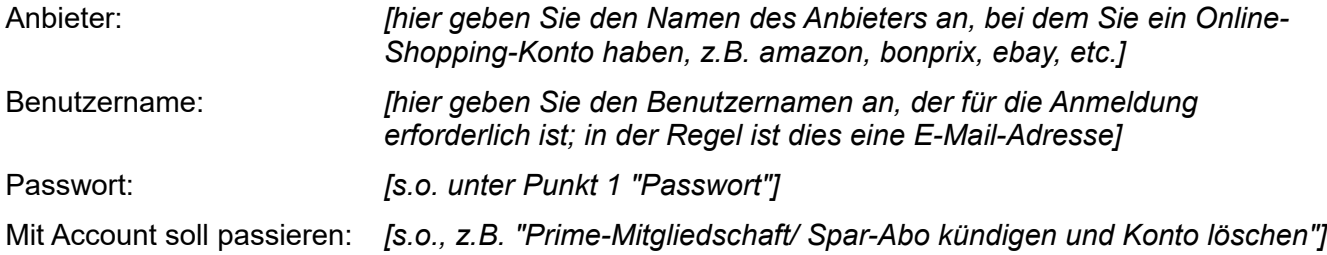

### **6. Streaming-Abo**

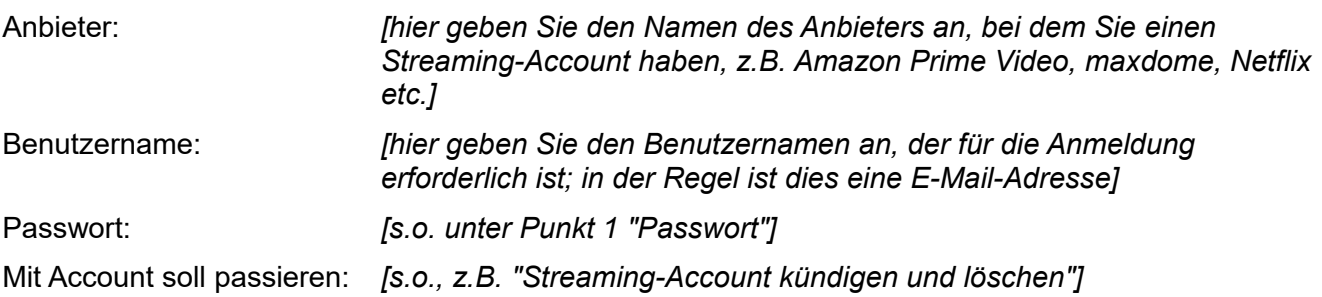

#### *Hinweise zur Verwendung der Muster-Liste:*

*Diese Liste ist nicht vollständig, sondern soll als Beispiel dienen und kann beliebig erweitert werden. Wichtig ist, dass Sie diese Liste immer aktuell halten und an einem sicheren Ort verwahren. Hierzu bietet sich beispielsweise ein besonders gesicherter USB-Stick oder ein Bankschließfach an.*

*Wenn Sie mehrere Vertrauenspersonen einsetzen möchten, die sich jeweils nur um einzelne oder bestimmte Accounts und Daten kümmern sollen, muss eindeutig sein, wer welche Befugnisse haben soll. Daher sollte für jede einzelne Vertrauensperson eine eigene Liste erstellt werden. Denken Sie dann daran, dies in der Vollmacht entsprechend aufzunehmen.*

*Stand: August 2020* © Verbraucherzentrale